# Comment ça marche : Ordinateur - Internet

# **Table des matières**

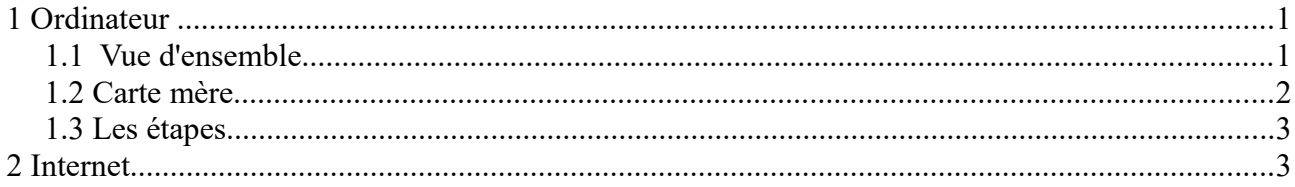

# **1 Ordinateur**

#### *1.1 Vue d'ensemble*

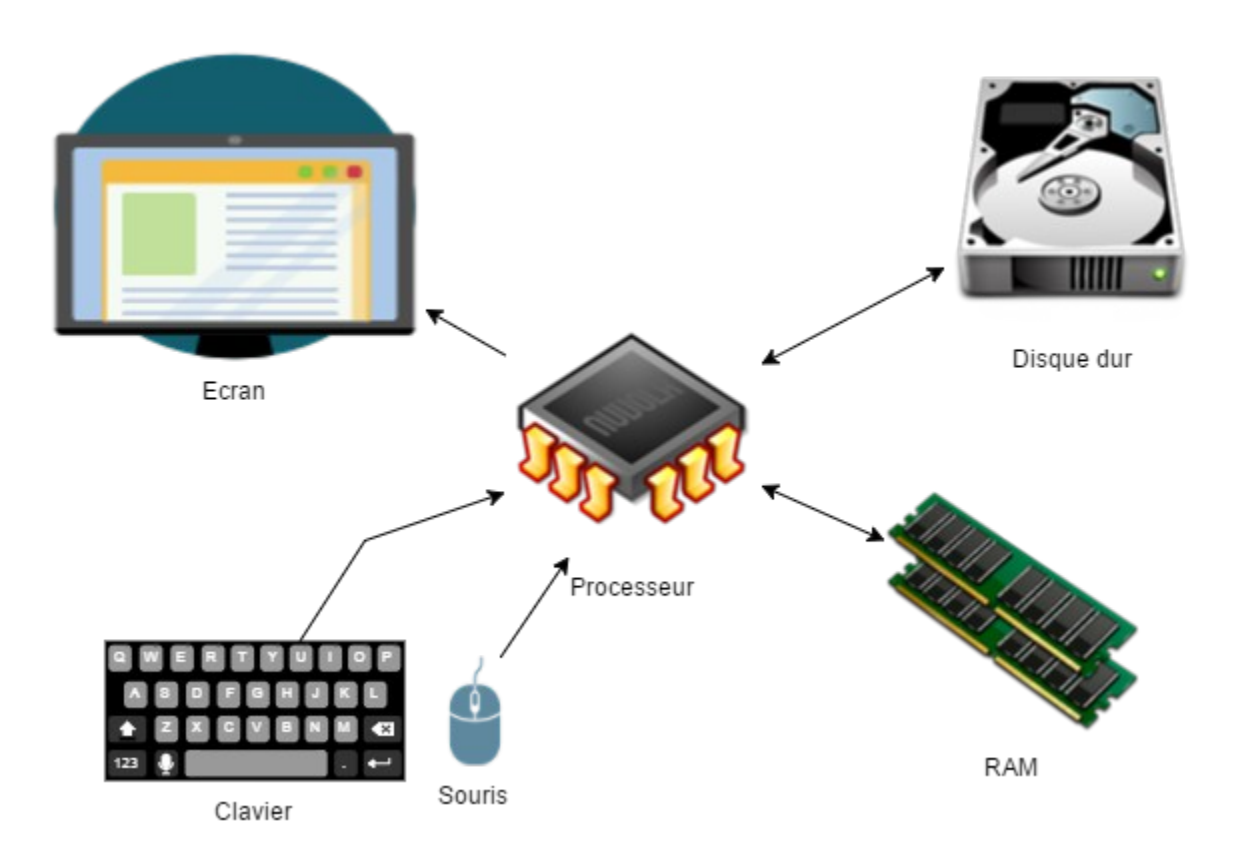

Un ordinateur se compose : d'un microprocesseur, de mémoire RAM, d'un écran, d'un clavier, d'une souris, d'un disque dur d'un graveur DVD …

JP Porziemsky – Atelier informatique 2017-2018 Comment ça marche - Page 1 / 4

- Le **disque dur** est un matériel qui va permettre d'enregistrer les données. Nous pouvons le comparer à un bloc-notes ou cahier d'écolier où l'on viendrait écrire et lire les informations que nous voudrions conserver. Nous y reviendrons. (Le disque dur est parfois appelé mémoire de masse.) Les données écrites sur le disque dur restent même lorsque l'on éteint l'ordinateur.
- La **RAM** est la mémoire (non permanente) de l'ordinateur, on pourrait la comparer à notre mémoire (eh oui, nous n'enregistrons pas tout à vie !). Cette mémoire s'efface lorsque nous éteignons l'ordinateur.
- Et enfin, le **processeur** appelé également CPU, c'est le cerveau. C'est lui qui contrôle l'ensemble et c'est lui qui va calculer, et traiter les différentes informations entrantes ou sortantes.
- **Clavier** et **souris**, je ne vais pas m'attarder mais sachez que l'on appelle cela des périphériques d'entrées. Les informations vont toujours dans le sens périphérique vers processeur.
- L'**écran** est un périphérique de sortie. Les informations vont toujours dans le sens processeur vers périphérique. (par exemple, l'imprimante est aussi un périphérique de sortie). (Attention, les nouveaux écrans tactiles sont également des périphériques d'entrée car on donne des informations à l'ordinateur en tapotant sur l'écran).

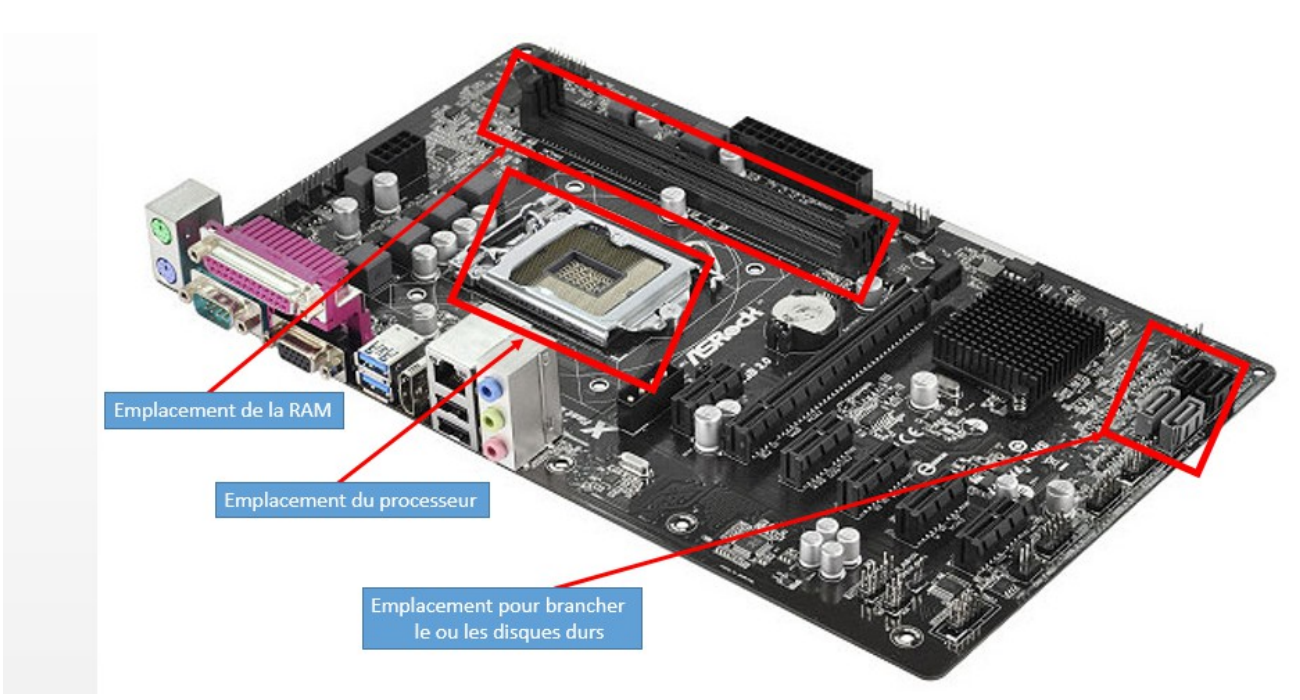

### *1.2 Carte mère*

### *1.3 Les étapes*

- Vous **cliquez** (ou double cliquez) sur l'icône avec la **souris**

 - L'ordinateur (**processeur**) va alors chercher dans **le disque dur** vers quel logiciel pointe cette icône

- Il va lire le logiciel à partir du **disque dur** car celui-ci est enregistré dessus.
- Tout ce qui sera lu sera chargé dans la mémoire vive (**RAM**).
- A partir de la RAM, le processeur va exécuter le logiciel instruction après instruction.
- Une fois que vous fermerez le programme, celui-ci sera effacé de la **RAM**.
- Mais bien évidemment, il reste présent sur le **disque dur** pour une prochaine utilisation.

### **2 Internet**

**Internet est un réseau reliant des ordinateurs du monde entier.**

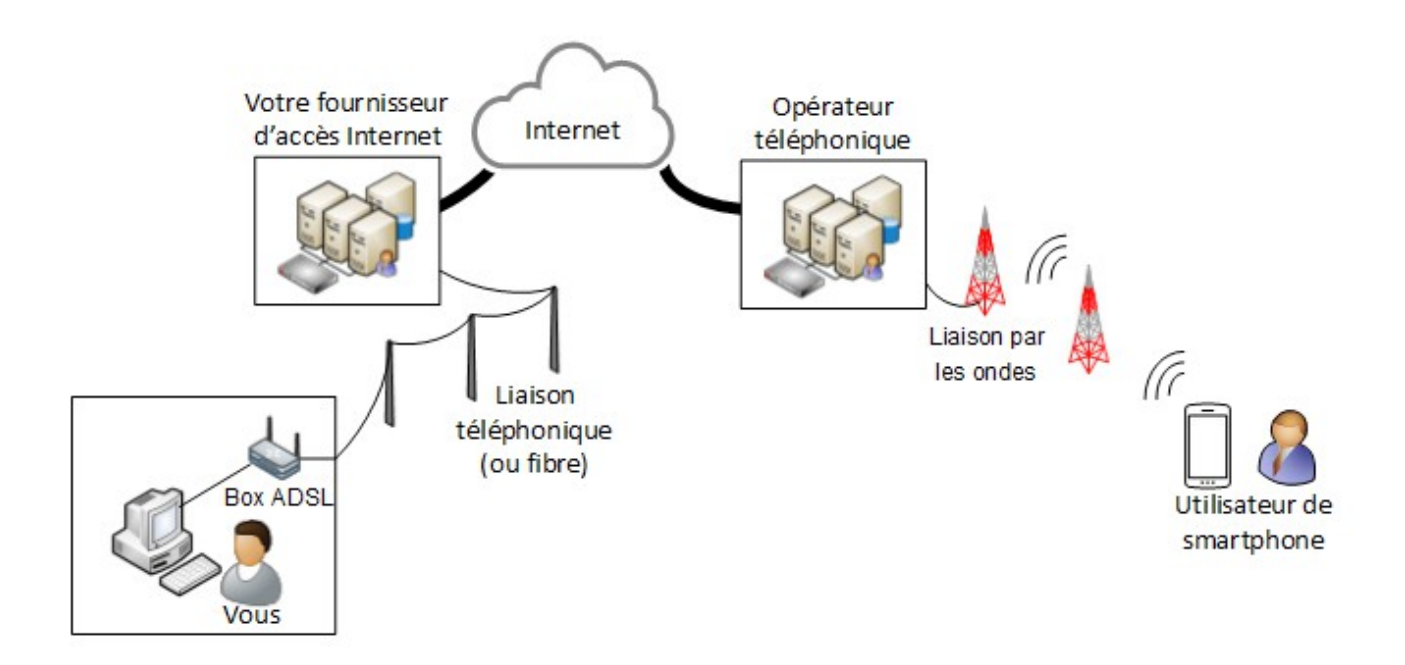

Le mot Internet est composé de :

- **Inter** : Pour **Inter**connected (j'ai parfois vu International mais c'est faux).
- **Net** : « **net** » veut dire réseau en anglais (mais « net » veux aussi dire « filet »).

On a besoin d'un navigateur pour aller sur internet (Chrome, Firefox, Edge ..)

C'est un immense réseau contenant des millions d'ordinateurs (et autres équipements) répartis sur l'ensemble de la planète .

Ils sont tous reliés entre eux, en maille un peu comme un filet.

Avec un smartphone on a accès à internet par la 4 G.

L'avantage d'internet c'est d'avoir accès à votre fournisseur mail (par exemple) avec n'importe quel PC et de n'importe où dans le monde. Les messages de votre messagerie sont sur le serveur d'Orange (ou autre fournisseur), pas sur votre PC ou tablette.

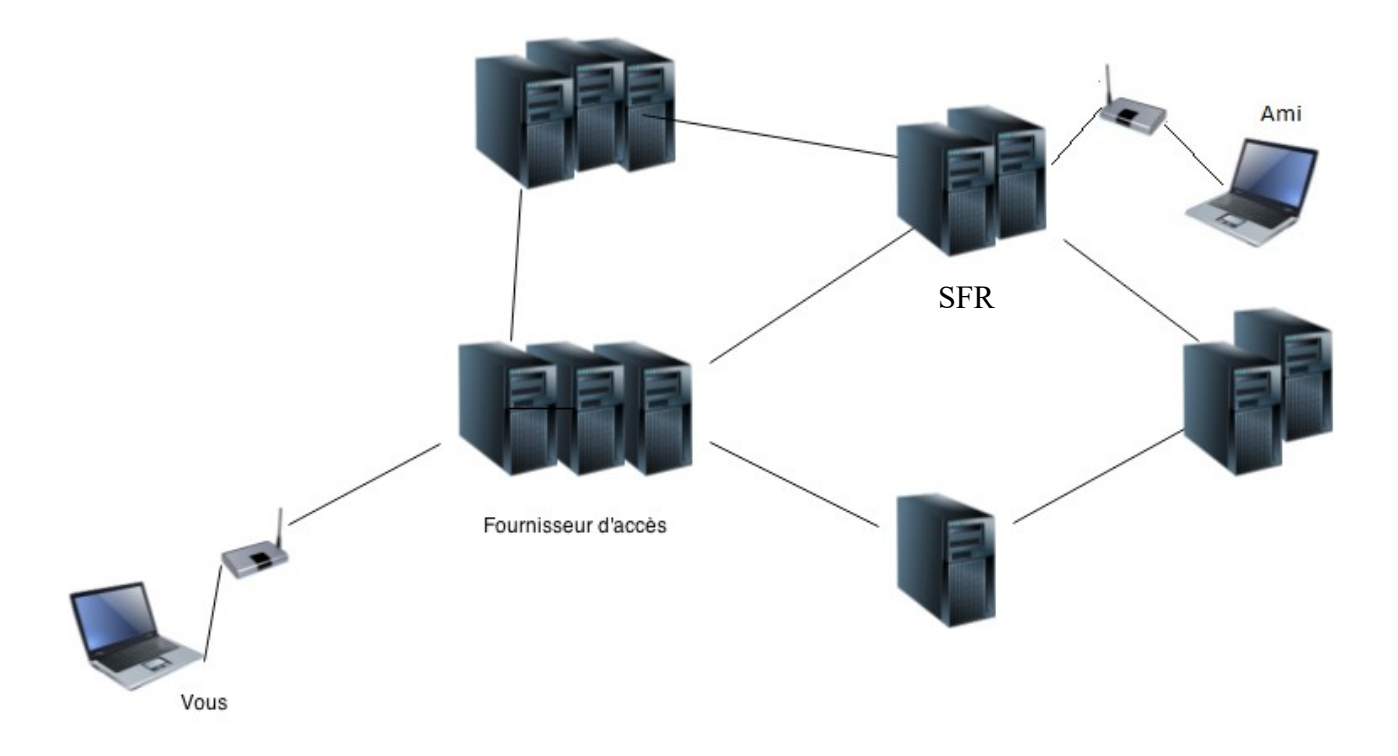

Comme vous pouvez le voir sur le schéma :

- 1. Si le lien entre votre box et votre fournisseur d'accès est coupé : il est évident que vous n'avez plus accès à Internet.
- 2. Par contre, si les liens entre les différents serveurs sont coupés, il existe d'autres routes pour y accéder. D'ailleurs, les équipements qui permettent de faire le lien entre les différents sites s'appellent des routeurs.

Exemple :  $\frac{ean(\omega) \cdot \text{range.fr}}{e, \text{crit}}$  un mail à  $\frac{ein(\omega) \cdot \text{e.fr.fr}}{ein(\omega) \cdot \text{e.fr.fr}}$ .

Jean écrit son mail dans sa messagerie sur le serveur Orange. Quand il clique sur *Envoi* , le serveur Orange interroge le serveur SFR pour trouver la boîte aux lettres de Pierre. Si il ne la trouve pas, il renvoie un message d'erreur dans la boîte aux lettres de Jean. Sinon il place le message dans la boîte aux lettres de Pierre, qui lira son courrier avec son PC ou sa tablette quand il veut et où il veut. Même si son PC est éteint, ses mails iront sur sa messagerie SFR.

C'est comparable aux boîtes aux lettres de la Poste. Même si vous n'êtes pas là, le facteur met votre courrier dans votre boîte, et vous allez le chercher quand vous voulez.

Voir le site : culture-informatique.net

(URL : Uniform Resource Locator)

<https://www.culture-informatique.net/comment-ca-marche-internet/>

<https://www.culture-informatique.net/comment-ca-marche-un-ordinateur/>